# **ReportZilla Crack With License Key For Windows**

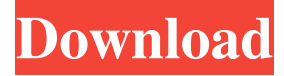

### **ReportZilla Keygen Full Version [Updated-2022]**

ReportZilla for Excel is a powerful tool for reporting from ClearQuest. It enables a report to be quickly produced in a format that can be easily distributed to end users. You do not have to be a programmer to produce a report, nor do you have to work directly with ClearQuest's web application. ReportZilla for Excel generates a report in Excel format and exports it to the clipboard. The clipboard is then sent to an email address you choose, in an Office-compatible format. Simply click a button and your report is emailed to you. ClearQuest Description: ClearQuest is the industry's leading information management solution with over 10,000 customers worldwide. ClearQuest's LiveRamp(tm) web portal simplifies the delivery of information, helps users find the information they need, and helps manage the information they have. With easy to use interfaces and reporting, ClearQuest empowers users to create, manage, and deliver the information they need. Using the LiveRamp(tm) web portal, organizations can search the entire Web for information, make reports and dashboards, create project work lists, and share information across their teams. For more information about ClearQuest and their LiveRamp(tm) web portal, visit: Notice: The software shown here is a demonstration product provided by the sponsor of this site. 0 comments Post a Comment You can use the Comments box below to post a comment about this article.Q: Pandas, merge two dataframes, creating rows df1 col1 col2 a b b d d a df2 col1 col2 a c b d Desired Output col1 col2 col3 a b a, c b d b, d d a d, a I would like to merge df1 with df2 to create a new dataframe like the above using the values of df2.col2 as a dictionary key. I tried merge(left, right, how='outer') but I am getting a single entry with the values from df1. I need to create multiple entries. Thank you. A:

#### **ReportZilla Crack Serial Number Full Torrent Free Download [Mac/Win]**

keymacro for Excel. *Q* c# keymacro for excel is a macro recorder that enables you to easily record and play macros on your computer without spending any time on writing the code. This gives you total control over your macros, and lets you save time when recording your macros or debugging them. Keymacro for excel does not require any software to run. Just launch it and you are ready to record and play macros without delay. Keymacro for excel runs on all version of Microsoft Windows including Windows XP, Vista, 7, 8 and 10, Mac OS and Linux. You can even run it from a USB flash drive. Keymacro for excel is a powerful tool that lets you record the mouse clicks and keystrokes that you perform on your computer and insert them into an Excel spreadsheet without writing any code. Keymacro for Excel records your mouse clicks and keystrokes, so you can easily run macro on your computer without code. No coding is needed to write your macros. After launching keymacro for excel, open the spreadsheet you want to run the macros on. Click the "Record" button in the top toolbar and click the button to start recording. Keymacro for excel automatically records all mouse clicks and keystrokes you perform on your computer, such as typing text, highlighting cells, moving the cursor, opening and closing files. All the recorded macros are saved in a macro library, so they are easily available for use without your having to re-record your macros each time. Keymacro for Excel records macros with accuracy and timing you cannot achieve with any other recording software. Just press the record button again, you are ready to playback your macros. Keymacro for excel provides you with the speed and timing that makes playing back your macros as easy as it is to record them. Simply click the play button and the macros that you recorded are automatically inserted into the spreadsheet. Keymacro for excel also lets you pause and restart your macros to slow them down and speed them up, adjust the volume of your macros and the timing of their playback, and view details of each recorded macro. Keymacro for excel provides a streamlined interface and sophisticated features that make it easy to use. Features: - You can record and

playback mouse clicks and keystrokes with accuracy and timing you cannot achieve with any other recording software. - Simply click the record button again to start recording. - The recorded macros are saved 1d6a3396d6

# **ReportZilla Crack**

ReportZilla is an Excel AddIn that allows you to easily generate reports from ClearQuest - all without programming. The report is generated in Excel, a familiar application, a distributable format. This allows you to distribute the report by email and allows end users to view the report using Microsoft's free Excel viewer. You can customize reports within 5 minutes by simply checking a few boxes and options. A unique report can be created for every worksheet in a spreadsheet. A spreadsheet; therefore, can contain multiple reports and all of them can be generated with the click of a button. ReportZilla can use any of these sources as inputs for a report:  $\mathbb{Z}$  ClearQuest  $\mathbb{Z}$  Databases ReportZilla seamlessly interfaces with sources (e.g. ClearQuest) to retrieve data. Your report is generated automatically in your format with the click of a button. Here are some key features of "ReportZilla": **[2]** Automatically update pivot tables and charts **[2]** Populate the cell you specify with the date/timestamp the report was generated **[2**] Total number of records **[2**] Group records by any field you specify **[2**] Number records for easy reference **[2**] Bold specific columns for easy reference  $\mathbb{Z}$  Specify which columns should wrap text to show all detail  $\mathbb{Z}$  Conditionally format fields to highlight relevant information  $\mathbb{Z}$  Hyperlink each record directly to ClearQuest Web record  $\mathbb{Z}$  Generate one report for each worksheet in a spreadsheet **■** Display column headings ■ Apply alternate row shading to each record ■ Display or hide duplicate records  $\mathbb{R}$  Toggle wrap text dynamically to allow you to view a concise version of the report or the entire report  $\mathbb{R}$  Turn on Excel's Auto filter feature after generating the report  $\mathbb{Z}$  Set the worksheet name to the query name  $\mathbb{Z}$  Resize specific columns based on its content  $\mathbb{Z}$  Specify the location of the report within the worksheet  $\mathbb{Z}$  Resize specific columns based on its content  $\mathbb{Z}$ Specify the location of the report within the worksheet  $\mathbb{Z}$  Resize specific columns based on its content  $\mathbb{Z}$  Specify the location of the report within the worksheet  $[$  Resize specific columns based on its content  $[$  Specify the location of the report within the worksheet **7** Resize specific

## **What's New In?**

ReportZilla is an Excel AddIn that allows you to easily generate reports from ClearQuest - all without programming. The report is generated in Excel, a familiar application, a distributable format. This allows you to distribute the report by email and allows end users to view the report using Microsoft's free Excel viewer. You can customize reports within 5 minutes by simply checking a few boxes and options. A unique report can be created for every worksheet in a spreadsheet. A spreadsheet; therefore, can contain multiple reports and all of them can be generated with the click of a button. ReportZilla can use any of these sources as inputs for a report:  $\mathbb{Z}$  ClearQuest  $\mathbb{Z}$  Excel  $\mathbb{Z}$  Databases ReportZilla seamlessly interfaces with sources (e.g. ClearQuest) to retrieve data. Your report is generated automatically in your format with the click of a button. Here are some key features of "ReportZilla":  $\dddot{p}$  Automatically update pivot tables and charts  $\dddot{p}$  Populate the cell you specify with the date/timestamp the report was generated  $\Box$  Total number of records  $\Box$  Group records by any field you specify  $\Box$  Number records for easy reference **■** Bold specific columns for easy reference ■ Specify which columns should wrap text to show all detail **<u></u>** Conditionally format fields to highlight relevant information **[**] Hyperlink each record directly to ClearQuest Web record **<u></u>** Generate one report for each worksheet in a spreadsheet **<b>**  Display column headings  Apply alternate row shading to each record  $\Omega$  Display or hide duplicate records  $\Omega$  Toggle wrap text dynamically to allow you to view a concise version of the report or the entire report **□** Turn on Excel's Auto filter feature after generating the report **□** Set the worksheet name to the query name  $\mathbb{Z}$  Sort records by up to 3 fields with the ability to specify the sort order for each field  $\mathbb{Z}$  Specify the location of the report within the worksheet  $\mathbb{R}$  Resize specific columns based on its content  $\mathbb{R}$  Specify the font style for group headings, column headings and records  $\mathbb{Z}$  Automatically search and replace text in specific columns or the entire data set  $\mathbb{Z}$  Reports built off of templates Requirements:  $\mathbb{Z}$  MS Excel ReportZilla License: This program is free for all non-commercial use. ReportZilla License: This program is free for all non-commercial use. ReportZ

### **System Requirements:**

X11 Mac OS 10.8 or later Windows XP / Vista / 7 / 8 / 10 CPU: Intel Core 2 Duo, Core 2 Quad or newer RAM: 2 GB (approximate) Free HDD space: 300 MB (approximate) Graphic card: 128 MB (approximate) We recommend using Google Chrome as a browser. Firefox and Internet Explorer work as well but it may cause some issues with rendering and plugins. Please be informed that Chrome does not support JAVA applets.

Related links:

<https://www.creativesware.com/wp-content/uploads/2022/06/nevyquiq.pdf> [https://wildlifekart.com/wp-content/uploads/2022/06/Pitch\\_Ear\\_Trainer.pdf](https://wildlifekart.com/wp-content/uploads/2022/06/Pitch_Ear_Trainer.pdf) <http://saddlebrand.com/wp-content/uploads/2022/06/nadedou.pdf> <http://dottoriitaliani.it/ultime-notizie/bellezza/1g-food-crack-winmac-updated/> <http://yogaapaia.it/archives/2639> [https://keyandtrust.com/wp-content/uploads/2022/06/MultiSearch\\_Portable.pdf](https://keyandtrust.com/wp-content/uploads/2022/06/MultiSearch_Portable.pdf) [https://www.unitedartistsofdetroit.org/wp-content/uploads/2022/06/Cobra\\_for\\_Python.pdf](https://www.unitedartistsofdetroit.org/wp-content/uploads/2022/06/Cobra_for_Python.pdf) [https://chat.byoe.tv/upload/files/2022/06/OlgeLb6CX9YIOOqV5PpA\\_07\\_117bbfda67f901765f14fb7e7fa37d40\\_file.pdf](https://chat.byoe.tv/upload/files/2022/06/OlgeLb6CX9YIOOqV5PpA_07_117bbfda67f901765f14fb7e7fa37d40_file.pdf) <https://gruzovoz777.ru/2022/06/07/memrey-2-68-with-product-key-free-download/> <https://buzhompro.com/wp-content/uploads/2022/06/PunchBD.pdf> [https://www.asv-ventabren.fr/wp-content/uploads/2022/06/Letter\\_Converter.pdf](https://www.asv-ventabren.fr/wp-content/uploads/2022/06/Letter_Converter.pdf) <https://linl.com/wp-content/uploads/2022/06/WinVPNconnector.pdf> <https://crictens.com/cougar-town-folder-icon-license-code-keygen-mac-win-latest-2022/> [https://www.hony.nl/wp-content/uploads/foo\\_input\\_tta.pdf](https://www.hony.nl/wp-content/uploads/foo_input_tta.pdf) <https://xn--80aab1bep0b6a.online/wp-content/uploads/TSremux.pdf> <https://www.websitegang.info/pst2gb-free-license-key-win-mac-updated-2022/> <https://www.imoc.cc/wp-content/uploads/2022/06/addvera.pdf> <https://hotelheckkaten.de/2022/06/07/eumetsat-satellite-loop-europe-crack-with-license-code-win-mac-updated-2022/> [https://streetbazaaronline.com/wp-content/uploads/2022/06/Halloween\\_House\\_3D\\_Screensaver.pdf](https://streetbazaaronline.com/wp-content/uploads/2022/06/Halloween_House_3D_Screensaver.pdf) [https://attitude.ferttil.com/upload/files/2022/06/HEaDTHbYKJHX9hFm32i6\\_07\\_9ce13c57a9c369b20865fef8efee10c5\\_file.pd](https://attitude.ferttil.com/upload/files/2022/06/HEaDTHbYKJHX9hFm32i6_07_9ce13c57a9c369b20865fef8efee10c5_file.pdf) [f](https://attitude.ferttil.com/upload/files/2022/06/HEaDTHbYKJHX9hFm32i6_07_9ce13c57a9c369b20865fef8efee10c5_file.pdf)